# **Lecture 4**

### Functions, scoping, abstraction

Burkay Genç, Ahmet Selman Bozkır, and Selma Dilek 22/03/2023

**·** iterations / loops

### **TODAY**

- **•** structuring programs and hiding details
- functions **·**
- specifications **·**
- keywords: return vs print
- scope **·**

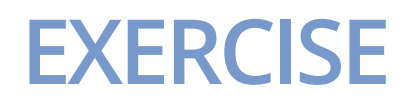

**·** Write an AI program that will guess a user's number.

## Choose a number between 1 and 100! ## Is it 50 (Y, H or L): H ## Is it 75 (Y, H or L): H ## Is it 87 (Y, H or L): L ## Is it 81 (Y, H or L): L ## Is it 78 (Y, H or L): H ## Is it 79 (Y, H or L): Y ## I guessed your number!!!

### **EXERCISE**

**·** Write an AI program that will guess a user's number.

```
print("Choose a number between 1 and 100!")
low = 1high = 100while high >= low:
   guess = int((high + low) / 2)response = \text{input}("Is it" + str(guess) + " (Y, H or L): ")if response == "\gamma":
       print("I guessed your number!!!")
       break
    elif response == "H":
      low = guess else:
       high = guess
```
# **FUNCTIONS**

# **HOW DO WE WRITE CODE?**

- so far… **·**
	- covered language mechanisms **-**
	- wrote different codes for each computation **-**
	- each code is a sequence of instructions **-**
- problems with this approach **·**
	- easy for small-scale problems
	- messy for larger problems **-**
	- hard to keep track of details **-**
	- how do you know the right info is supplied to the right part of code **-**

# **LINUX KERNEL EXAMPLE**

- Linux is an operating system **·**
- It is free and **open source ·**
	- **-** meaning: you can download and examine its code
- However, it contains over **30 million** lines of code! **·**
- No single person on earth can handle that much code! **·**
- What is the solution? **·**

# **LINUX KERNEL CODE**

```
// SPDX-License-Identifier: GPL-2.0-or-later
 1
    /*
 2
      * Cryptographic API
 3
      \frac{d\mathbf{x}}{dt}4
     * ARC4 Cipher Algorithm
 5
      \frac{d\mathbf{x}}{dt}6
     * Jon Oberheide <jon@oberheide.org>
 7
 8
      *9
    #include <crypto/algapi.h>
10
    #include <crypto/arc4.h>
11
12 #include <crypto/internal/skcipher.h>
13 #include <linux/init.h>
14 #include <linux/kernel.h>
15 #include <linux/module.h>
    #include <linux/sched.h>
16
17
    static int crypto arc4 setkey(struct crypto skcipher *tfm, const u8 *in key,
18
                                     unsigned int key_len)
19
    \{20
             struct arc4 ctx *ctx = crypto_skcipher_ctx(tfm);
21
22
             return arc4 setkey(ctx, in key, key len);
23
24 }
```
# **GOOD PROGRAMMING**

- more code does not mean good programming **·**
- measure good programmers by the amount of functionality **·**
- introduce **functions ·**
- mechanism to achieve **decomposition** and **abstraction ·**

# **EXAMPLE – PROJECTOR**

- a projector is a black box **·**
- we don't know how it works **·**
- we know the interface: input/output **·**
- connect any electronic to it that can communicate with that input **·**
- black box somehow converts image from input source to a wall, magnifying it **·**
- **ABSTRACTION**: do not need to know how the projector works to use it **·**

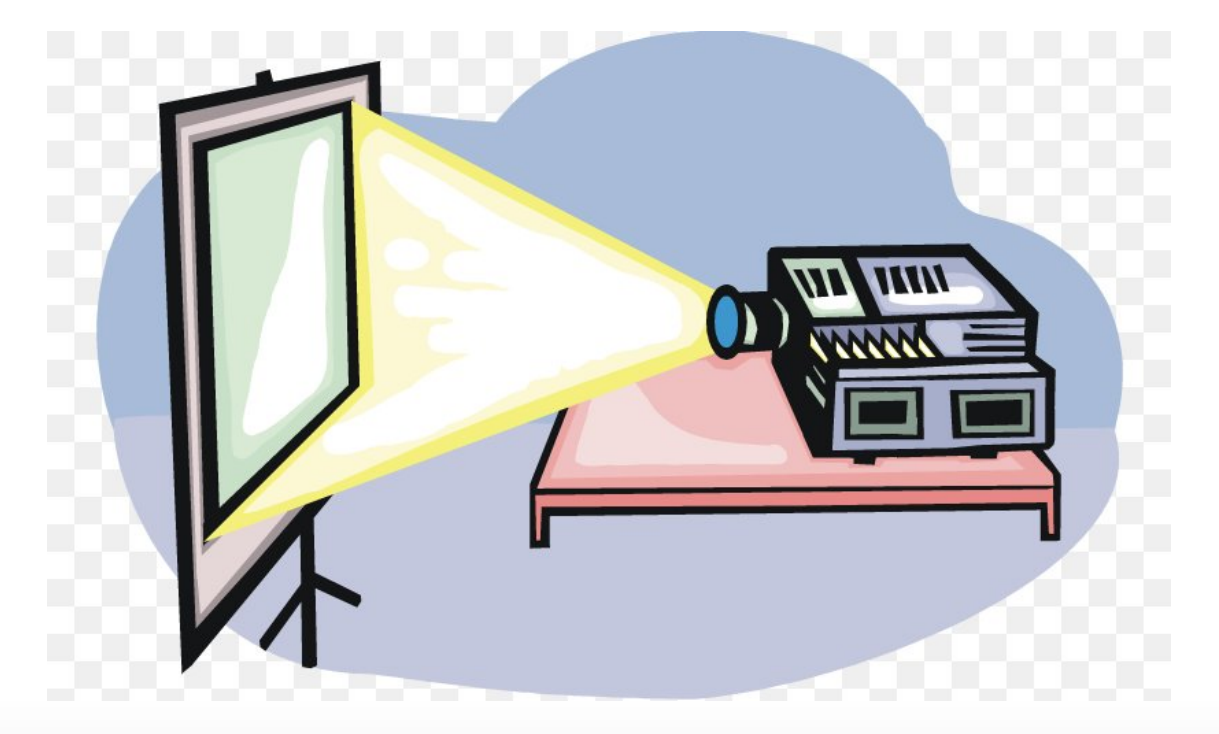

# **EXAMPLE – PROJECTOR**

- projecting very large images **·**
	- **-** decomposed into separate tasks for separate projectors
- each projector takes **partial** input and produces separate output
- all projectors work together to produce larger image **·**
- **DECOMPOSITION**: different devices work together to achieve an end goal **·**

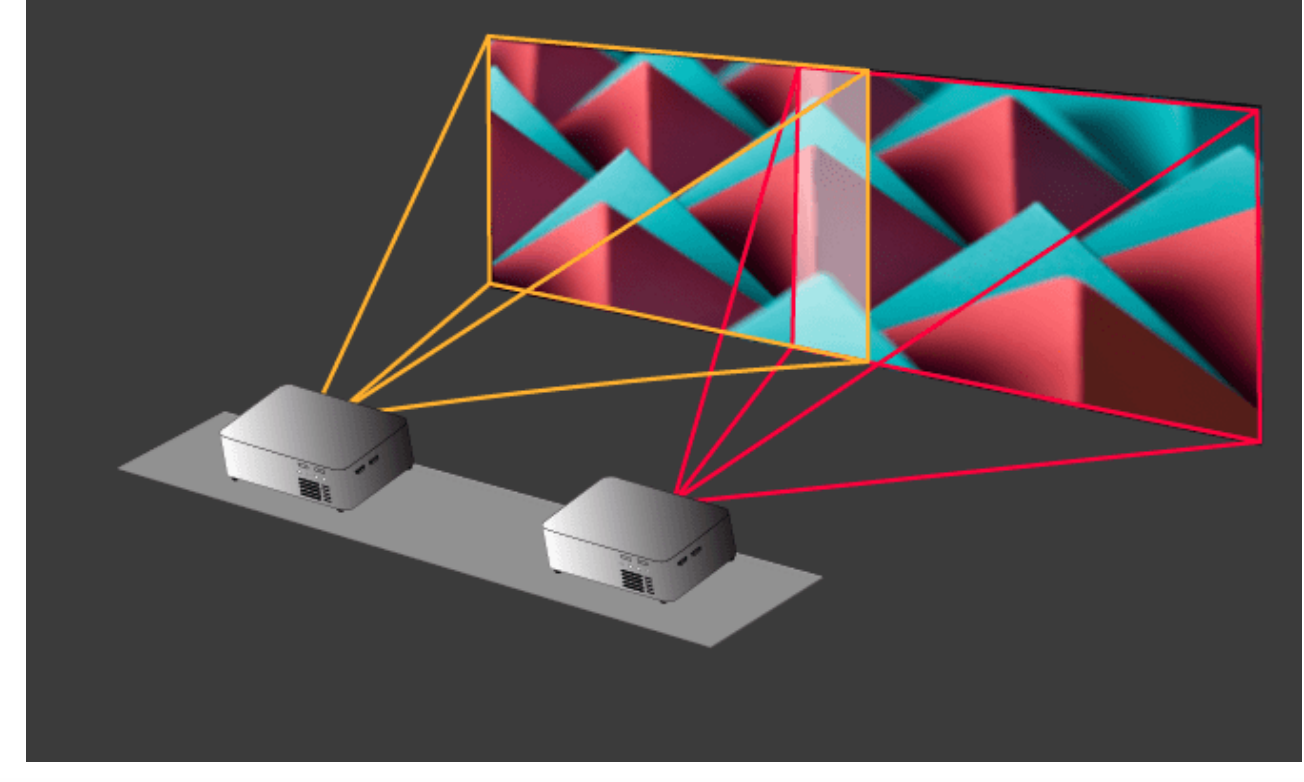

# **APPLY TO PROGRAMMING**

- We can decompose code into **modules ·**
	- self-contained **-**
	- used to break-up code **-**
	- reusable **-**
	- organized
	- coherent (logical and consistent) **-**
- We can abstract code blocks **·**
	- do not need the details **-**
	- do not want the details **-**
	- interested in input/output **-**

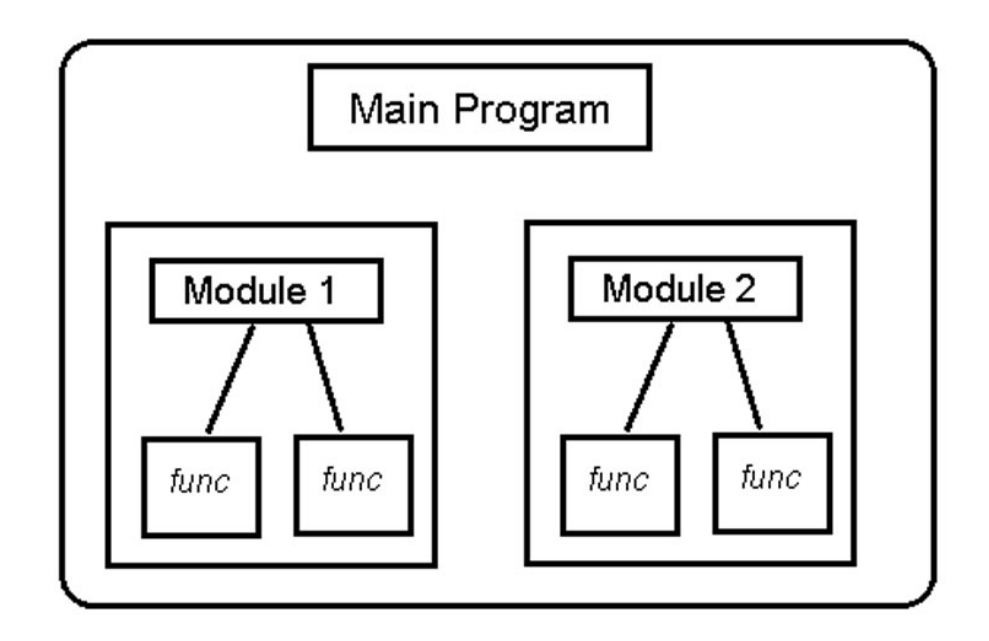

# **FUNCTIONS**

- Both decomposition and abstraction can be achieved by **functions ·**
- write reusable pieces/chunks of code, called **functions ·**
- functions are not run in a program until they are **called** or **invoked** in a program **·**
- function characteristics: **·**
	- has a **name -**
	- has **parameters** (0 or more) **-**
	- has a **docstring** (optional but recommended) **-**
	- has a **body -**
	- **returns** something **-**

# **FUNCTION DEFINITIONS**

```
def is_even(i):
 """
 Input: i, a positive int
 Returns True if i is even, otherwise False
  "" "" ""
 print("inside function is_even()")
return i\%2 == 0
```
### **FUNCTION CALLS**

```
print("some code...")
is_even(3)
print("some other code ...")
```
## some code... ## inside function is\_even() ## False ## some other code ...

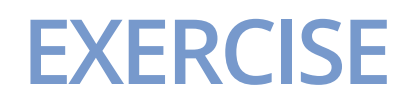

**·** Write a function that returns the square of a number

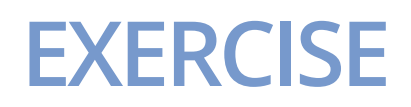

### **·** Write a function that returns the square of a number

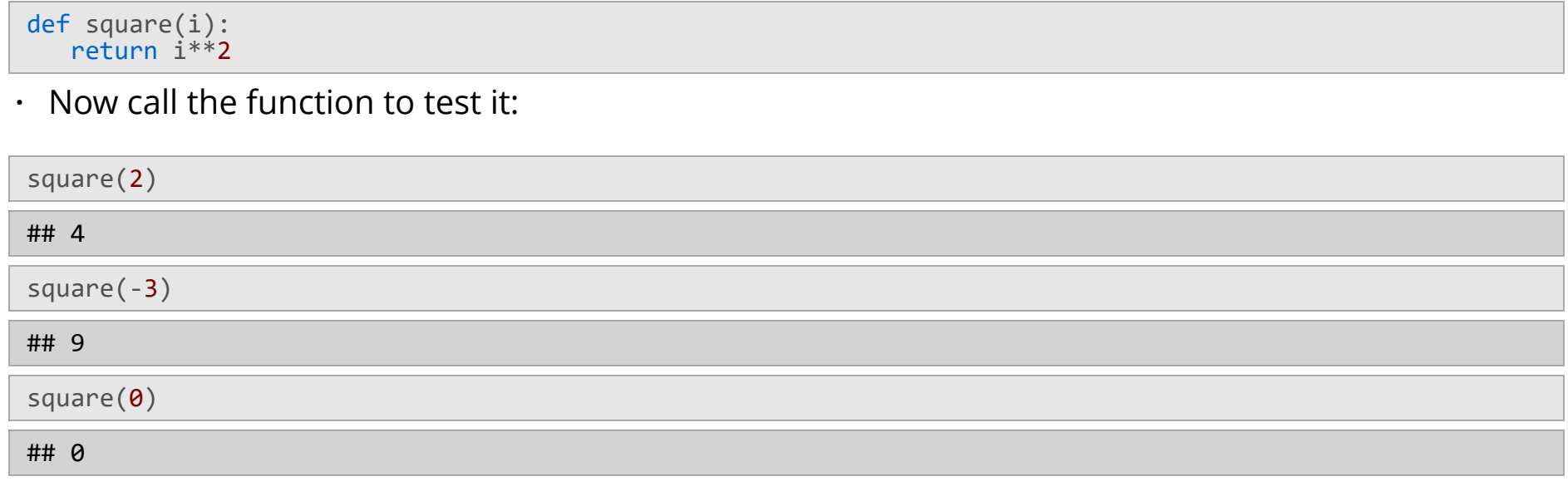

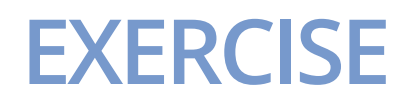

**·** Write a function that returns the sum of two numbers

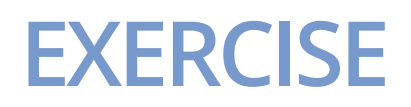

#### **·** Write a function that returns the sum of two numbers

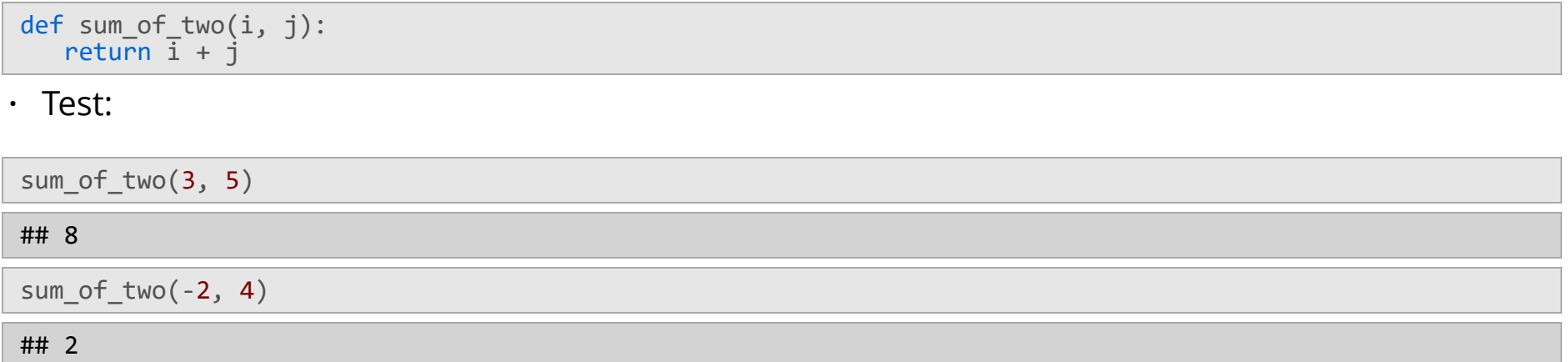

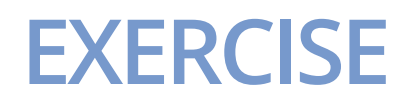

**·** Write a function that returns True if the given number is prime

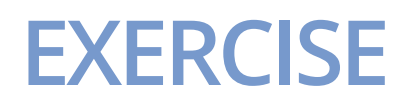

**·** Write a function that returns True if the given number is prime

```
def is_prime(number):
 prime = True
for i in range(2, int(number / 2)):
if number % i == 0: prime = False
         break
   return prime
```

```
· Test:
```
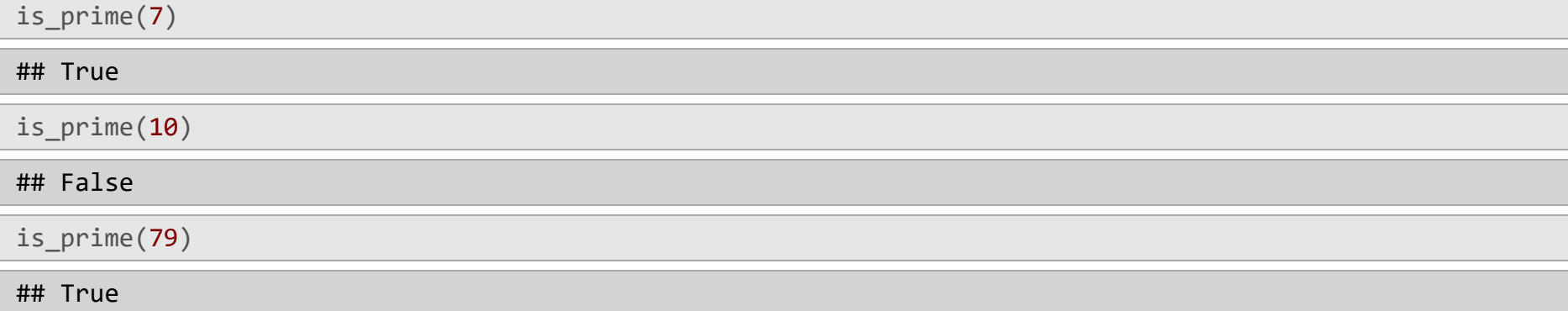

- **formal parameter** gets bound to the value of **actual parameter** when function is called **·**
- new **scope/frame/environment** created when enter a function **·**
- **scope** is mapping of names to objects **·**

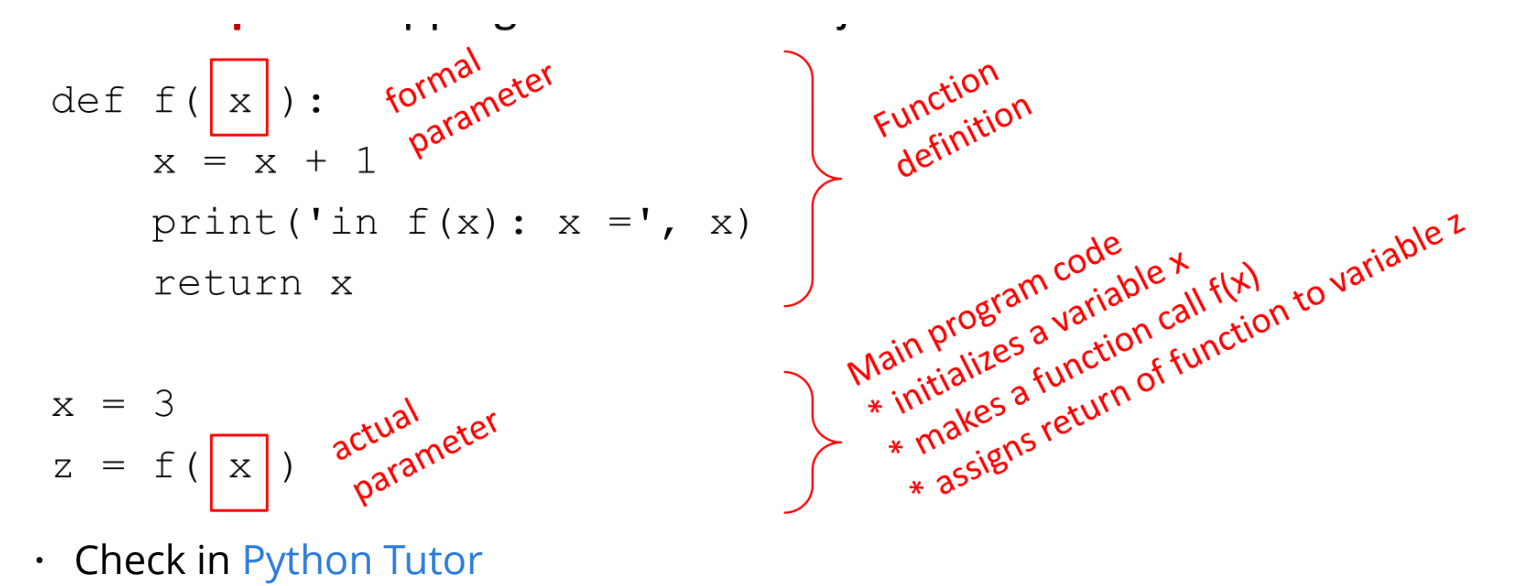

```
def f(x ):x = x + 1print ('in f(x): x =', x)
   return x
```

```
x = 3z = f(x)
```

```
· Check in Python Tutor
```
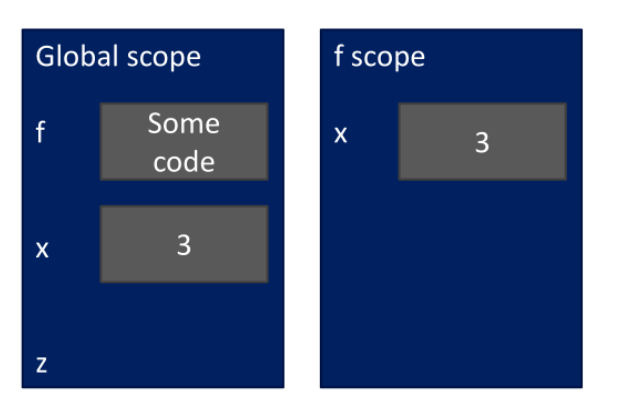

 $def f(x):$  $x = x + 1$ print ('in f(x):  $x = '$ , x) f return x

 $x = 3$  $z = f(x)$ 

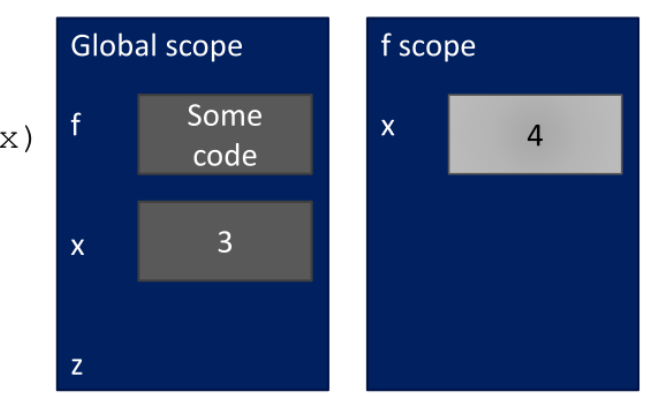

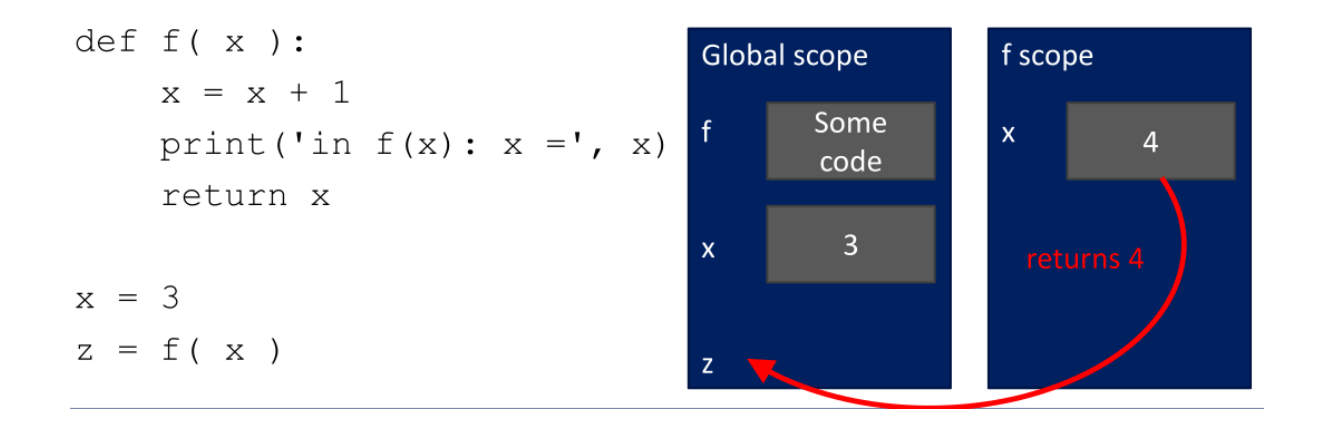

 $def f(x):$  $x = x + 1$ print ('in  $f(x)$ :  $x =', x$ ) return x

 $x = 3$  $z = f(x)$ 

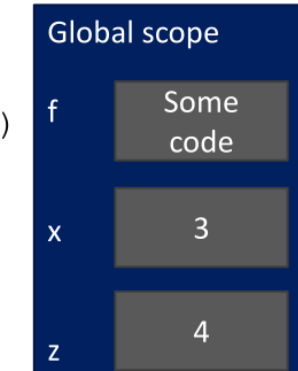

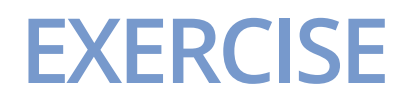

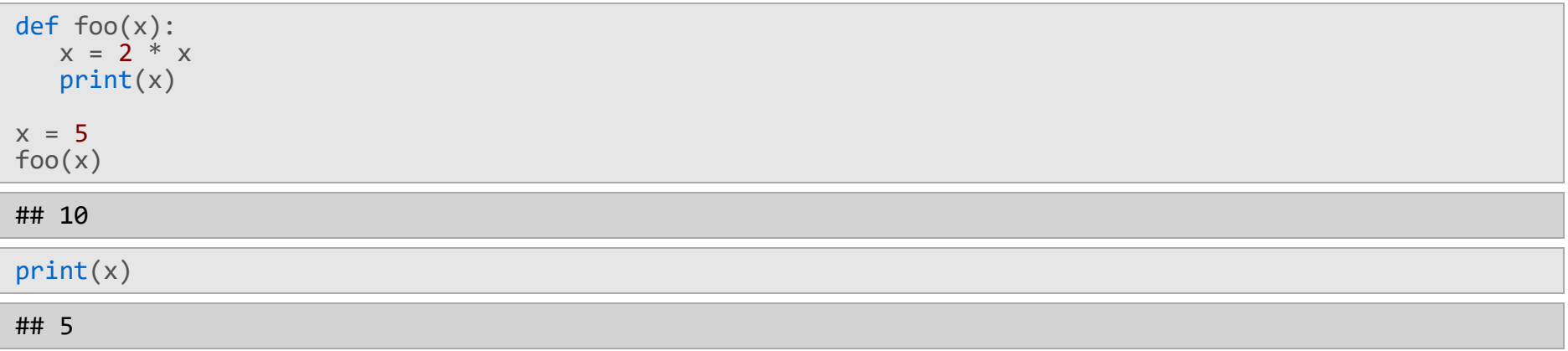

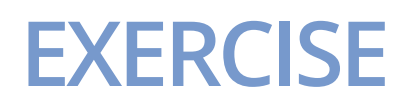

### **·** To make things less confusing, use different names for actual and formal parameters

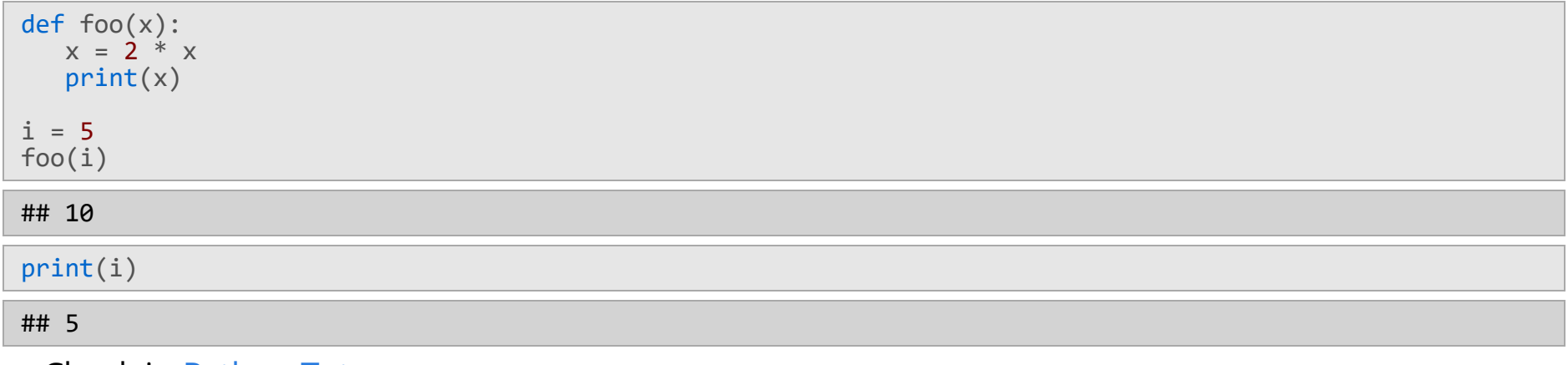

# **NO return STATEMENT**

```
def is_even(i):
 """
   Input: i, a positive int
 Does not return anything
 """
  i\%2 == 0print(is_even(5))
```
#### ## None

- Python returns the value **None**, *if no return given* **·**
- represents the absence of a value

### **return vs. print**

- return only has meaning inside a function
- only **one** return executed inside a function
- code inside function but **after** return **·** statement **not executed**
- has a value associated with it, **given to · function caller**
- print can be used **outside** functions **·**
- can execute many print statements inside a function
- code inside function **can be executed after** a **·** print statement
- has a value associated with it, **outputted** to **·** the console

# **ACCESS OUTSIDE**

#### **·** It is possible to access the **outside** from within a function scope

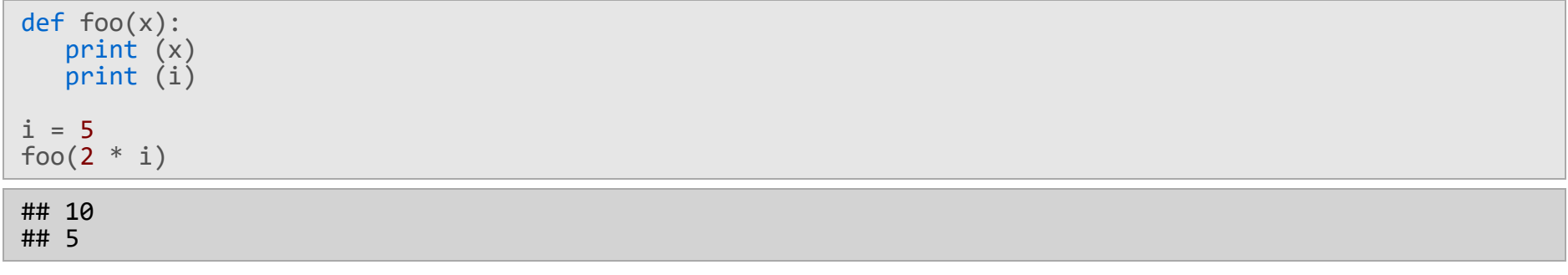

# **ACCESS OUTSIDE**

### **·** But you cannot change an outside variable

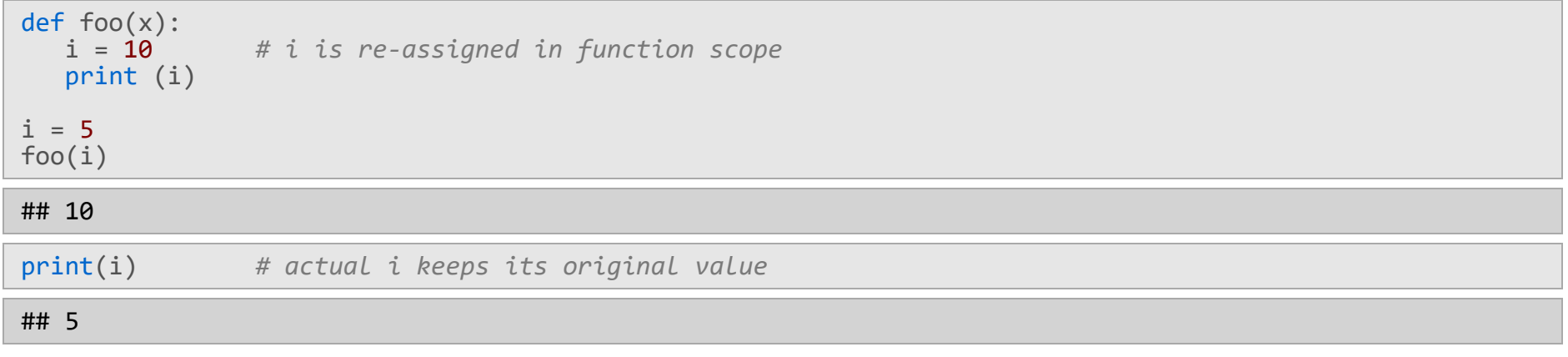

# **ACCESS OUTSIDE**

- **·** But you cannot change an outside variable
	- **-** Unless you define it as global (**advanced topic**)

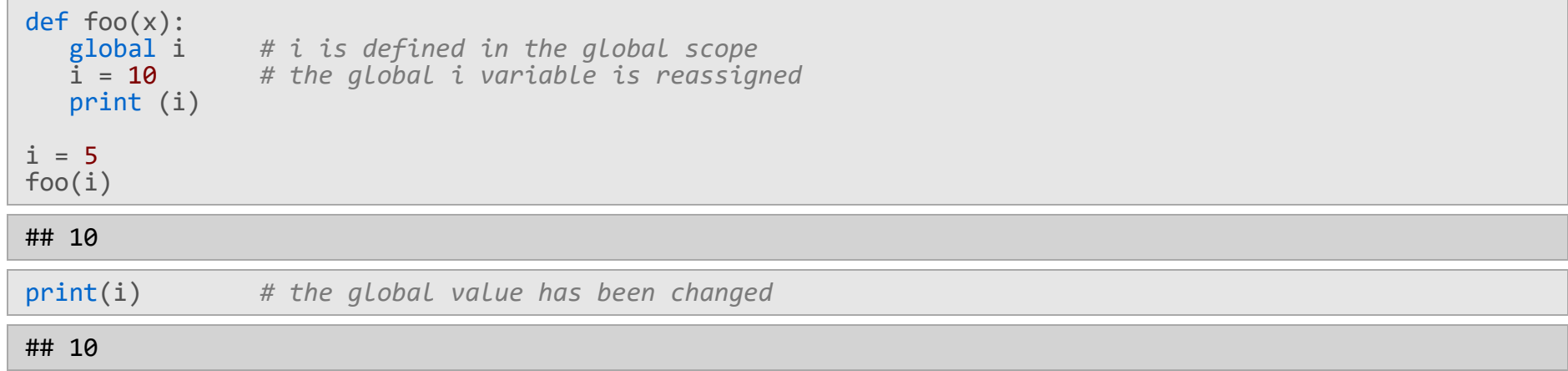

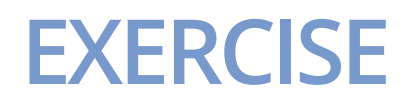

**·** Write a function that returns the minimum value in a sequence

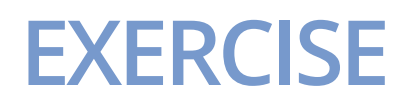

#### **·** Write a function that returns the minimum value in a sequence

```
def min_val(sequence):
curMin = sequence[0] for val in sequence:
 if val < curMin:
        curMin = val
   return curMin
```
min\_val([1,2,3,4,5,6,7,-1,-2,-3,-4,-5])

## -5

```
min_val(["burkay", "ahmet", "ayşe", "hatice", "orkun", "zeynep"])
```
## 'ahmet'

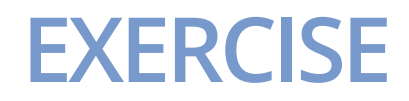

**·** Write a function to reverse a string

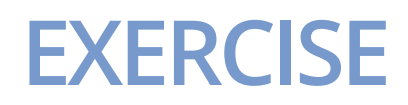

**·** Write a function to reverse a string

```
def reverse_str(s):
r = " for char in s:
     r = char + r return r
reverse_str("burkay genc")
```
#### ## 'cneg yakrub'

**·** Carefully examine this solution!

# **DECOMPOSITION & ABSTRACTION**

- powerful together **·**
- code can be used many times but only has to be debugged once! **·**

# **HOME EXERCISE**

- 1. Write a function to convert a given length in centimeters to inches
- 2. Write a function that takes three arguments
	- a number **·**
	- another number **·**
	- an operator ("+", "-", "\*", "/") **·**
	- and returns the result of the operation **·**
- 3. Write a function to build a pyramid of given height
- 4. Write a function to check whether a given substring is found in a given string and returns its index if found, return -1 otherwise.
- 5. Write a function that takes two arguments and returns their smallest common multiple.
- 6. Write a function that returns the  $k^{th}$  fibonacci number for a given  $k$  value.

# **Copyright Information**

These slides are a direct adaptation of the slides used for [MIT 6.0001](https://ocw.mit.edu/courses/electrical-engineering-and-computer-science/6-0001-introduction-to-computer-science-and-programming-in-python-fall-2016/#) course present (as of February 2020) on MIT OCW web site.

#### **Original work by:**

Ana Bell, Eric Grimson, and John Guttag. 6.0001 Introduction to Computer Science and Programming [in Python. Fall 2016. Massachusetts Institute of Technology: M](https://creativecommons.org/licenses/by-nc-sa/4.0/)[IT OpenCourseWar](https://ocw.mit.edu/)[e. License: Creative](https://creativecommons.org/licenses/by-nc-sa/4.0/) Commons BY-NC-SA.

#### **Adapted by and for:**

[Asst. Prof. Dr. Burkay Genç. MUH101 Introduction to Programming, Spring 2020. Hacettepe](http://www.hacettepe.edu.tr/) University, [Computer Engineering Department](http://cs.hacettepe.edu.tr/).